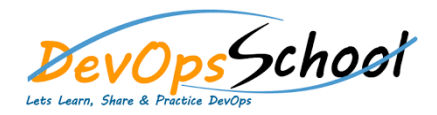

# PHP Intermediate Training **Curriculum <sup>4</sup> Days**

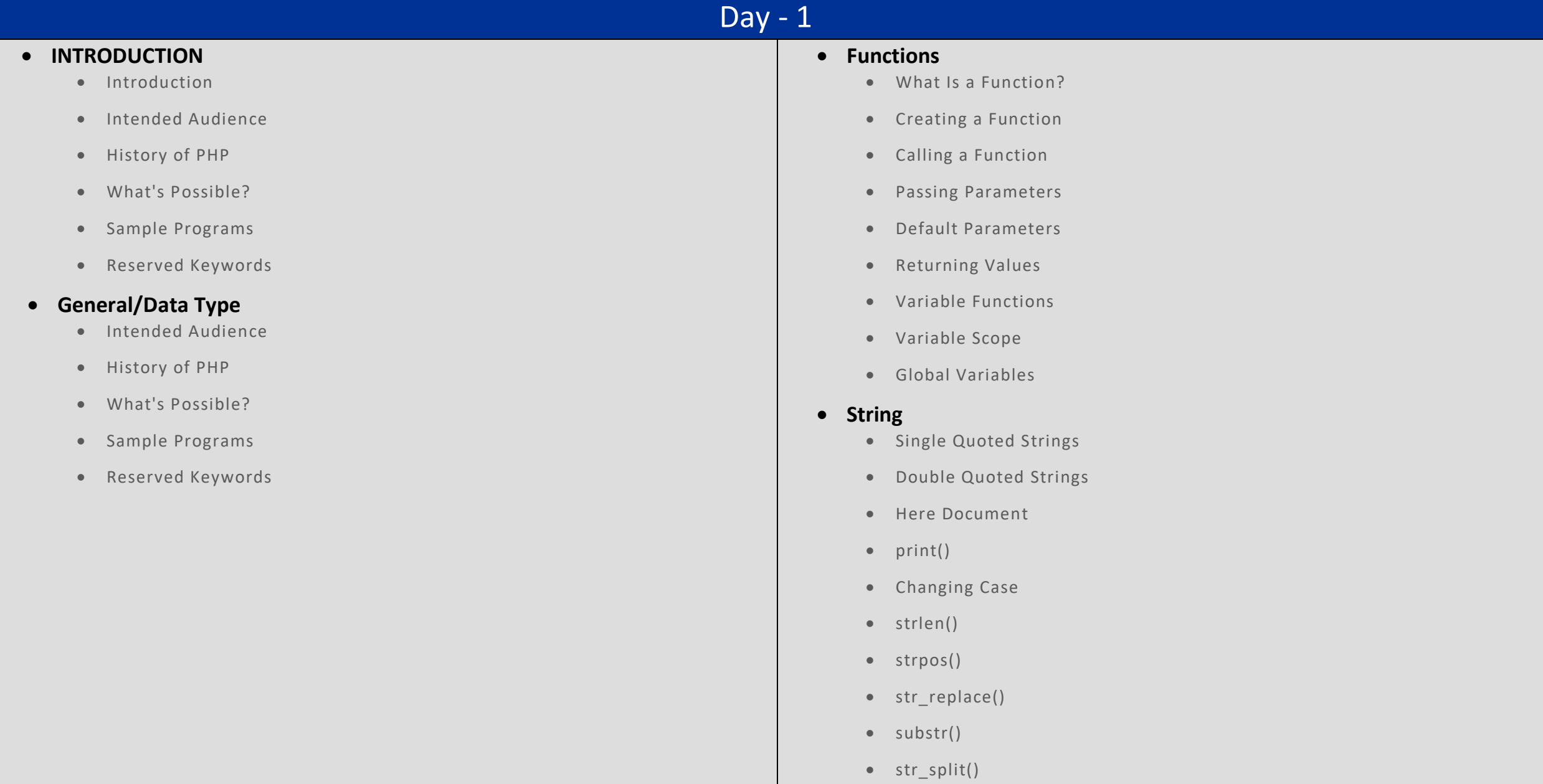

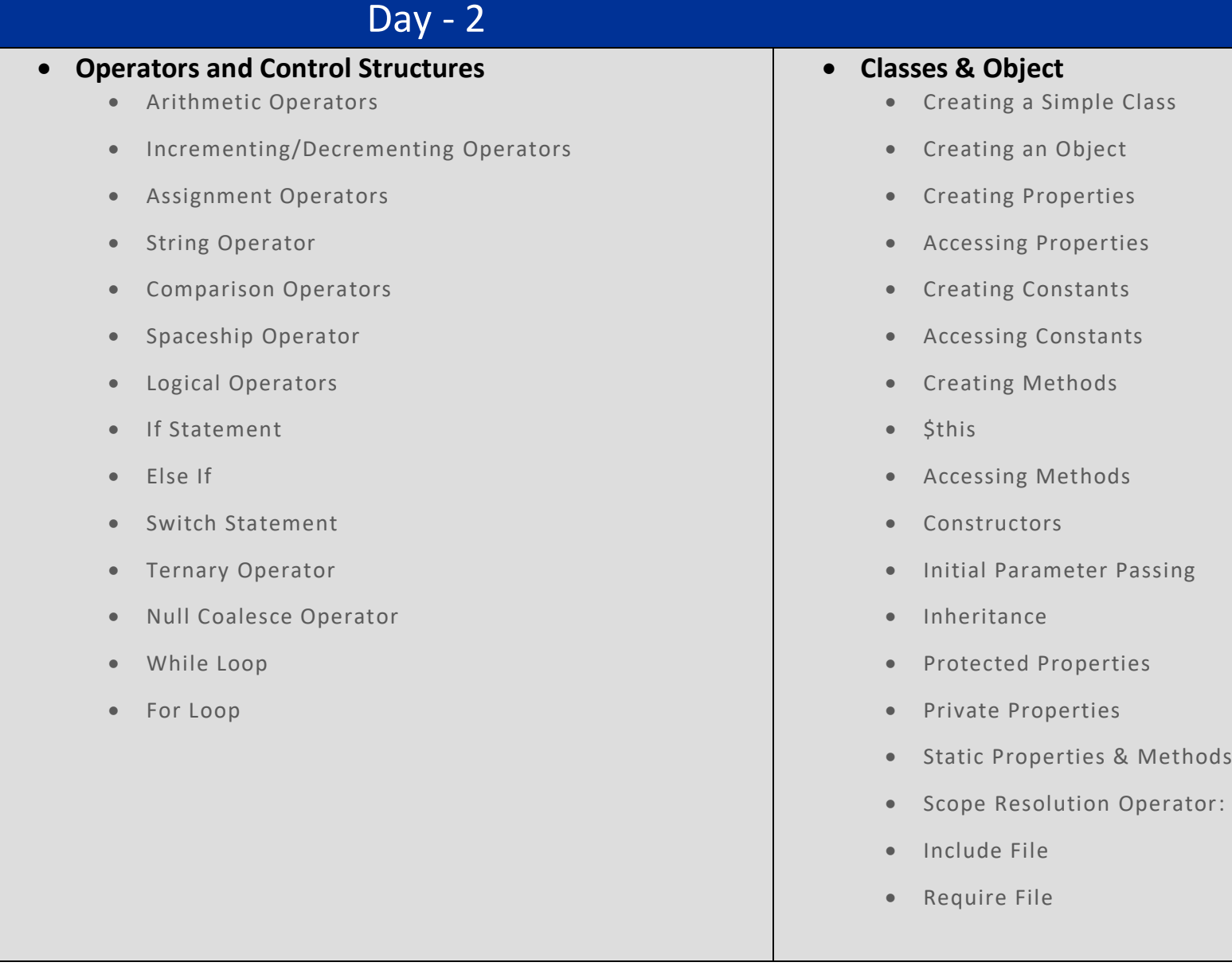

#### **Arrays**

- Overview
- About Arrays
- Indexed Arrays
- Associative Arrays
- array\_key\_exists ()
- $\bullet$  In array ()
- Array push ()
- Array pop ()
- Unset ()
- Sorting Arrays
- Count ()
- Foreach Loop
- Multi-dimensional Array

## Day - 3

#### **Database**

- o Possible Databases
- o PDO vs. MySQli
- o Setting up MySQL on Windows
- o Creating a Database and Table with phpMyAdmin
- o Connecting to Database
- o Close Database Connection
- o Executing a Query Delete, Update, Insert
- o Grabbing Inserted Id
- o Select Data from Database
- o Prepared Statement Example
- o PDO Example
- **Web Programming**
	- o Setup Web Site Location Linux
	- o Setup Web Site Location Windows
	- o Web Site Structure and Layout
	- o Shorten Syntax with HTML
	- $\circ$  \$ GET
	- o \$\_POST
	- o Form Validation
	- o session start()
	- o \$ SESSION
	- o session\_destroy()

#### **PHP - TOAST**

- o Setup Web Site Location Linux
- o Setup Web Site Location Windows
- o Web Site Structure and Layout
- o Shorten Syntax with HTML
- o \$\_GET
- o \$\_POST
- o Form Validation
- o Session start ()
- o \$ SESSION
- o session\_destroy()

#### **Building the LAMP Stack**

- o Introduction
- o Installation
- o Alternatives
- o Accessing Form Data with PHP
- o HTML forms
- o Demo: Creating a Form
- o Accessing Form Data with PHP
- o Validating User Input
- o Demonstration -- Input Validation

## Day - 4

### **The Lending Library's Database**

- o Designing the Database
- o Creating and Populating the Database
- o Querying and Updating the Database
- o Accessing a Database from PHP

#### **Introducing PDO**

- o Connecting to the Database
- o Book Search Demonstration
- o Quoting and Input Validation
- o Mysqli